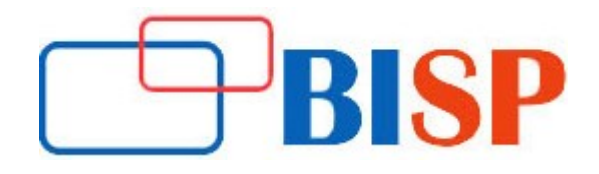

# Oracle Data Integration 12c

## Introduction to Oracle Data Integration 12c Course Curriculum

## Oracle Data Integration 12c Training overview

#### Introduction to ODI

- Identifying the Course Units
- Why Oracle Data Integrator?
- Overview of ODI Architecture
- Overview of ODI Components
- About Graphical Modules
- Types of ODI Agents
- Overview of Oracle Data Integrator Repositories

#### Installation of ODI 12c

- Identifying the required software's
- Prerequisites
- System Requirements
- Installation of ODI
- Repository Configuration using RCU
- Setting the sample database for hands-on

#### Introduction to ODI Repository and Agents

- Administrating the ODI Repositories
- Connecting to the Master Repository
- Connecting to the Work Repository
- Managing ODI Agents
- Creating a Physical Agent

#### ODI 12c Features

- The Benefits of Using ODI 12c
- Overview of ODI 12g Architecture and Components
- The features of New ODI 12c User Interface and its Components
- Overview of ODI 12g New Features

#### ODI Topology Navigator

- Creating Physical Architecture
- Creating a Data Server
- Testing a Data Server Connection
- Creating a Physical Schema
- Creating Logical Architecture
- Overview of Logical Architecture and Context Views
- Linking the Logical and Physical Architecture

#### ODI Models and data stores

- What is a Model?
- Understanding Metadata in ODI
- Understanding Reverse Engineering Creating Models
- Organizing Models
- Creating Data stores
- Configuring Constraints in ODI
- Creating Keys and References

#### ODI 12c Mapping

- What is a Mapping?
- Designing a Mapping
- Business Rules for Mapping
- What is a Mapping, a Filter, a Join?
- Overview of Integration Process
- What is a Staging Area?
- Execution Location
- Mapping with Knowledge Modules (KM)
- Creating an Intermediate Mapping

#### ODI 12c Mapping Monitoring and Debugging

- Monitoring Mappings
- Creating Objects with Operator
- Viewing Sessions and Tasks
- How to Monitor Execution of a Mapping
- How to Troubleshoot a Session
- Keys to Reviewing the Generated Code
- Working with Errors
- Tips for Preventing Errors

#### Designing Mappings: 1

- Overview of Business Rule Elements
- Creating and Tracking Variables
- Creating User Functions
- Mapping Substitution Methods
- Showing Variable Values in Log
- Customizing Reverse Engineering Using RKM

#### Designing Mappings: 2

- Using Partitioning in a Mapping
- Reusable Mappings
- Derived Select (Sub select) for Reusable Mappings
- Using User Functions
- Creating a User Function
- Using Substitution Methods

#### ODI Procedures

- What is a Procedure?
- Examples of Procedures
- Creating Procedures
- Adding Commands
- Adding Options
- Running a Procedure
- Viewing Results with Operator

## ODI Packages

- What is a Package?
- Creating a Package
- Executing a Package
- Creating Advanced Packages
- Error Handling
- Controlling an Execution Path
- Creating a Loop

## ODI Scenarios and versions

- What is a Scenario?
- Managing Scenarios with Load Plans
- Preparing Scenarios for Deployment
- Automating Scenario Management
- Scheduling the ODI Scenario
- Overview of ODI version management

• Handling concurrent changes

# Enforcing Data Quality

- Why Data Quality?
- When to Enforce Data Quality?
- Data Quality in Source Applications
- Data Quality Control in the Integration Process
- Data Quality in the Target Applications
- Enforcing Data Quality
- Exploring Your Data
- Auditing Data Quality

# ODI Changed Data Capture

- Techniques of Changed Data Capture
- Changed Data Capture in ODI
- CDC Strategies and Infrastructure
- CDC Consistency
- Creating Change Data Capture (CDC)
- Viewing Data/Changed data
- **•** Journalizing

## Load Plans

- What Are Load Plans?
- Load Plan Editor
- Load Plan Steps
- Defining the Restart Behavior
- Benefits of Using Load Plans
- Handling Failed Load Plans

# ODI Security Navigator

- Security Concepts: Overview,
- Defining Security Policies
- Creating Profiles, Creating Users,
- Assigning a Profile to a User,
- Assigning an Authorization by Profile or User
- Defining Password Policies,
- Generating Topology Reports

# Step-by-Step Debugger

- Benefits of Using Step-by Step Debugger
- Overview of the Features of Step-by-Step Debugger
- Debugging Mappings using the Debugger

Debugging Packages using the Debugger

#### Developing ODI Knowledge Modules

- Overview of Different Types of KMs
- Guidelines for KM Developers
- Working with Substitution Methods
- Applying Various ODI Tags
- Implementing Java in KMs
- Troubleshooting and Debugging KMs

#### Using Groovy in ODI

- Interacting Programmatically with ODI
- Overview of ODI SDK
- Introduction to Groovy
- Using Groovy Editor
- Automating Development Tasks with Groovy